# Politechnika Krakowska im. Tadeusza Kościuszki

# KARTA PRZEDMIOTU

obowiązuje studentów rozpoczynających studia w roku akademickim 2019/2020

Wydział Inżynierii i Technologii Chemicznej

Kierunek studiów: Inżynieria Chemiczna i Procesowa **Profil: Profil: Ogólnoakademicki** 

Forma sudiów: stacjonarne **Kod kierunku:** I

Stopień studiów: II

Specjalności: Inżynieria Odnawialnych Źródeł Energii,Inżynieria Procesów Technologicznych

## 1 Informacje o przedmiocie

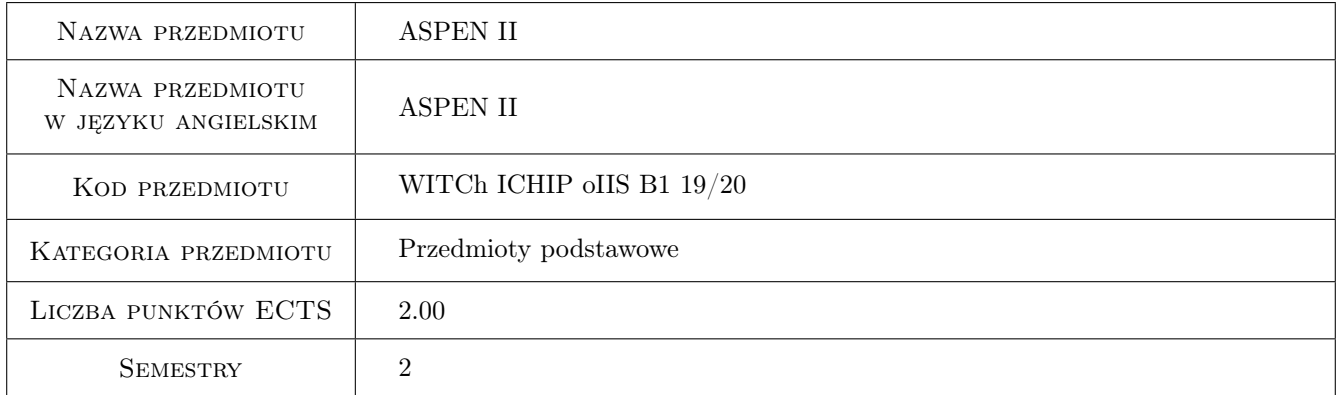

## 2 Rodzaj zajęć, liczba godzin w planie studiów

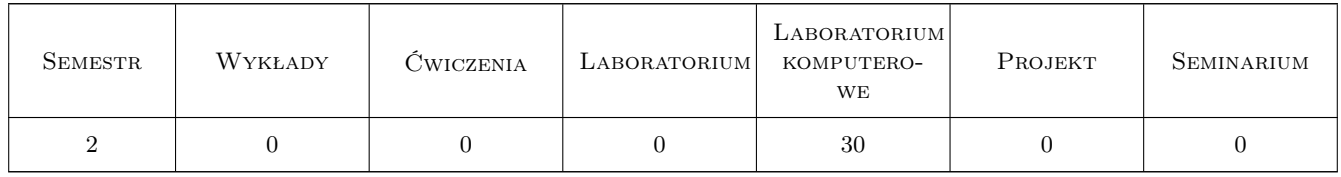

# 3 Cele przedmiotu

Cel 1 Celem przedmiotu jest rozszerzenie wiedzy studentow z projektowania komputerowego chemicznych instalacji przemyslowych. Symulacja cyfrowa operacji jednostkowych pozwala na usprawnienie oraz optymalizacje procesu. Staje sie niezbedna w pracy inzyniera. Oprogramownie Aspen Plus jest jednym z najlepszych, kompleksowych i najczesciej uzywanych programow symulacyjnych. Wyklad jest kontynuacja przedmiotu Aspen I na pierszym stopniu. Wyklad nie jest instukcja obslugi Aspena.

Cel 2 Nauczenie symulacji wybranych operacji jednostkowych w stanie stacjonarnym. Nauczenie korzystania z Aspena jako narzedzia pomocnego w projektowania i analizie pracy aparatury chemiczenej. Nauczenie analizy analizy rownowagi miedzyfazowej dla ukladow trojfazowych para-ciecz-ciecz. Nauczenie korzystania z roznych modeli kinetyki reakcji chemicznych. Symulacja wybranych instalacji przemyslowych dla destylacji azeotropowej oraz destylacji z reaktywnej. Nauczenie korzystania z procedur Fortranu w oprogramowaniu Aspena. Nauczenie symulacji, analizy i optymalizajci zlozonych instalacji przemyslowych.

# 4 Wymagania wstępne w zakresie wiedzy, umiejętności i innych **KOMPETENCJI**

- 1 Znajomosc podstawowych zasad/procedur programowania numerycznego, znajomosc FORTRANU oraz zaliczenie kursu Aspen 1 na pierwszym stopniu studiow
- 2 Znajomosc podstaw termodynamiki roztworow rzeczywistych, rownowag miedzyfazowych para-ciecz-ciecz.
- 3 Znajomosc operacji jednostkowych wymiany ciepla, wymiany masy, znajomosc podstaw reaktorow oraz hydrodynamiki.

### 5 Efekty kształcenia

- EK1 Wiedza Wybor wlasciwych modeli termodynamicznych dla obliczen wlasnosci fizykochemicznych ukladow wielofazowych
- EK2 Wiedza Wybor wlasciwych modeli operacji jednostkowych dla procesow przemyslowych
- EK3 Umiejętności Student potrafi utworzyc, zmodyfikowac i zoptymalizowac model zlozonej instalacji przemyslowej korzystajac z programu Aspen Plus oraz Fortranu
- EK4 Umiejętności Student potrafi przyjac poprawne załozenia, wprowadzic dane do oprogramowania. Student potrafi wykonac obliczenia oraz prawidłowo przeanalizowac otrzymane wyniki

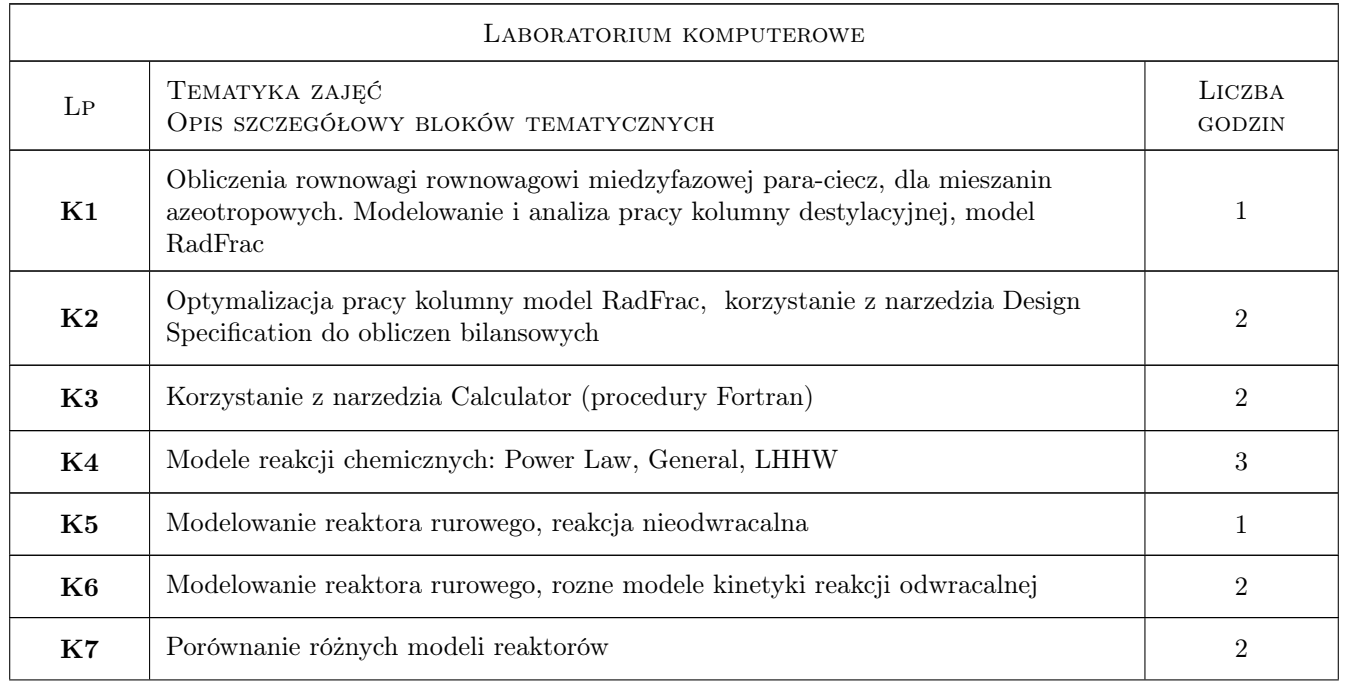

# 6 Treści programowe

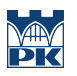

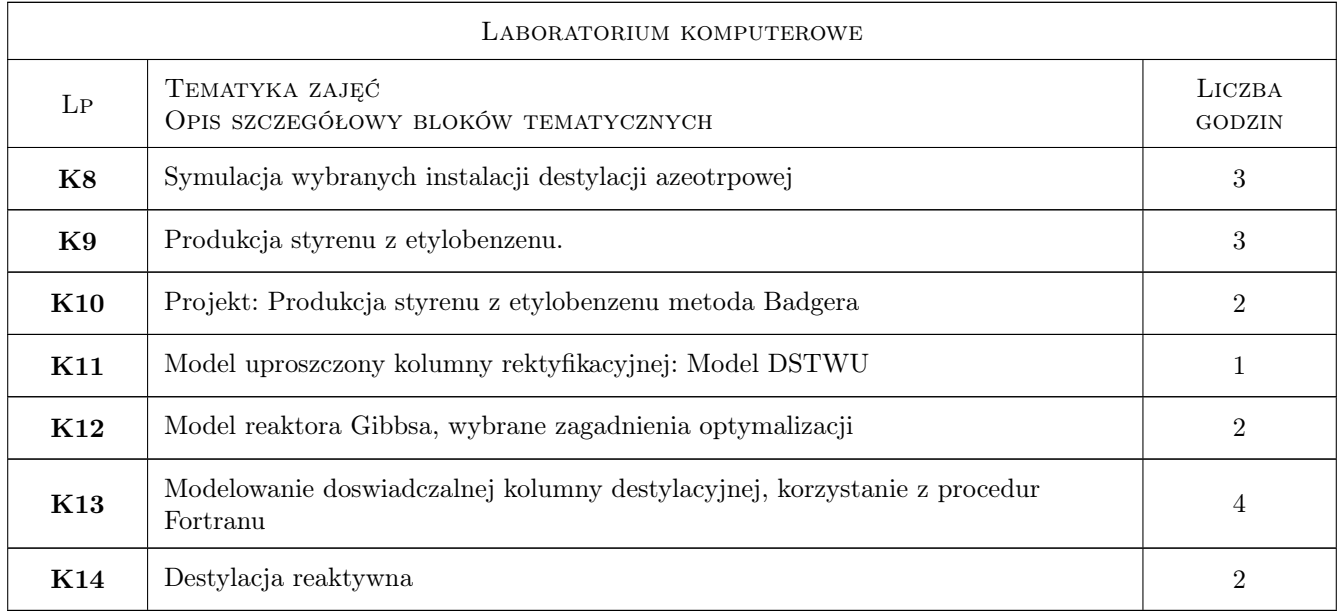

# 7 Narzędzia dydaktyczne

N1 Oprogramowanie Aspen Plus

N2 Laboratorium komputerowe

N3 Wyklad

# 8 Obciążenie pracą studenta

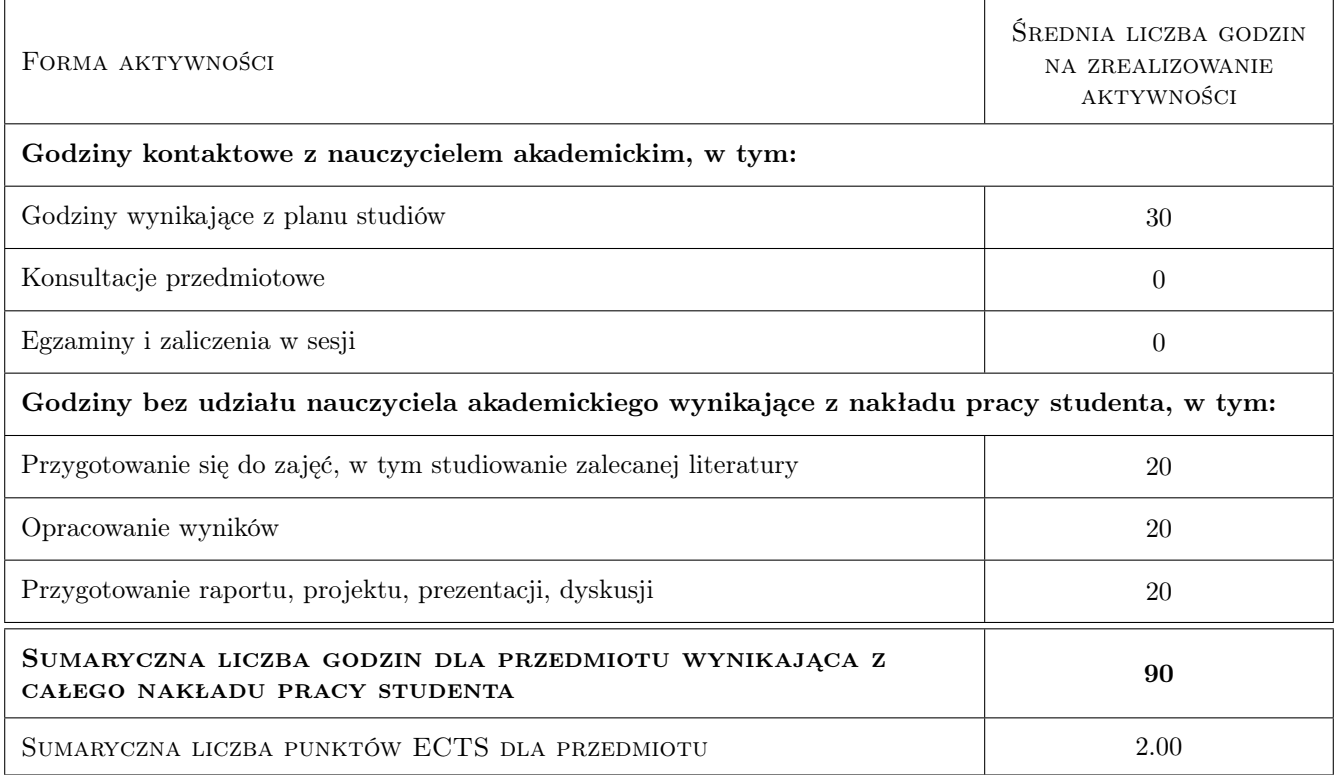

# 9 Sposoby oceny

#### Ocena formująca

F1 Projekt indywidualny

#### Ocena podsumowująca

P1 Średnia ważona ocen formujących

#### Kryteria oceny

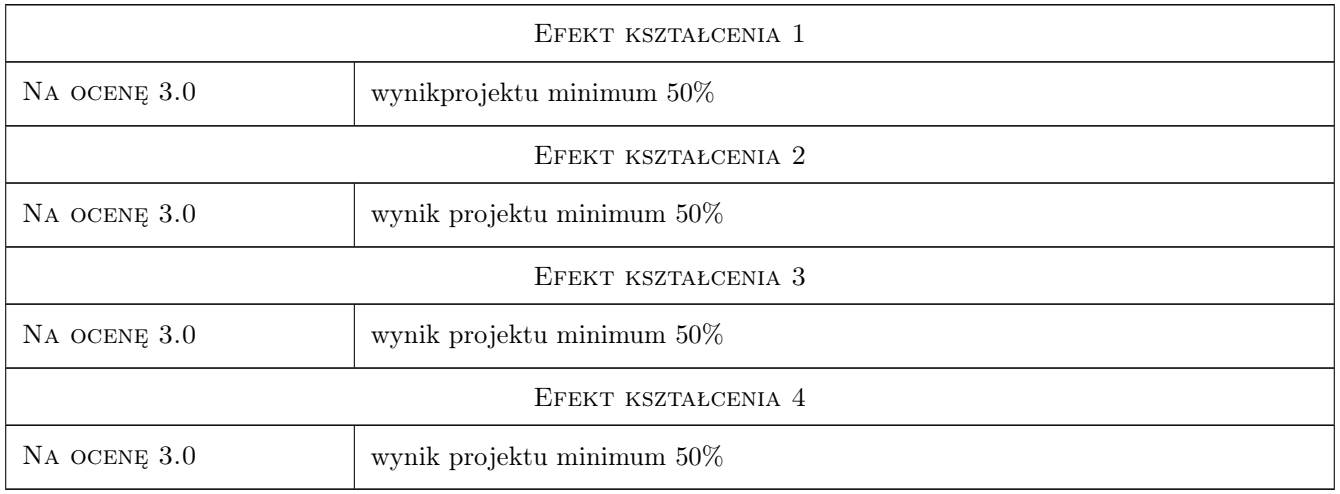

# 10 Macierz realizacji przedmiotu

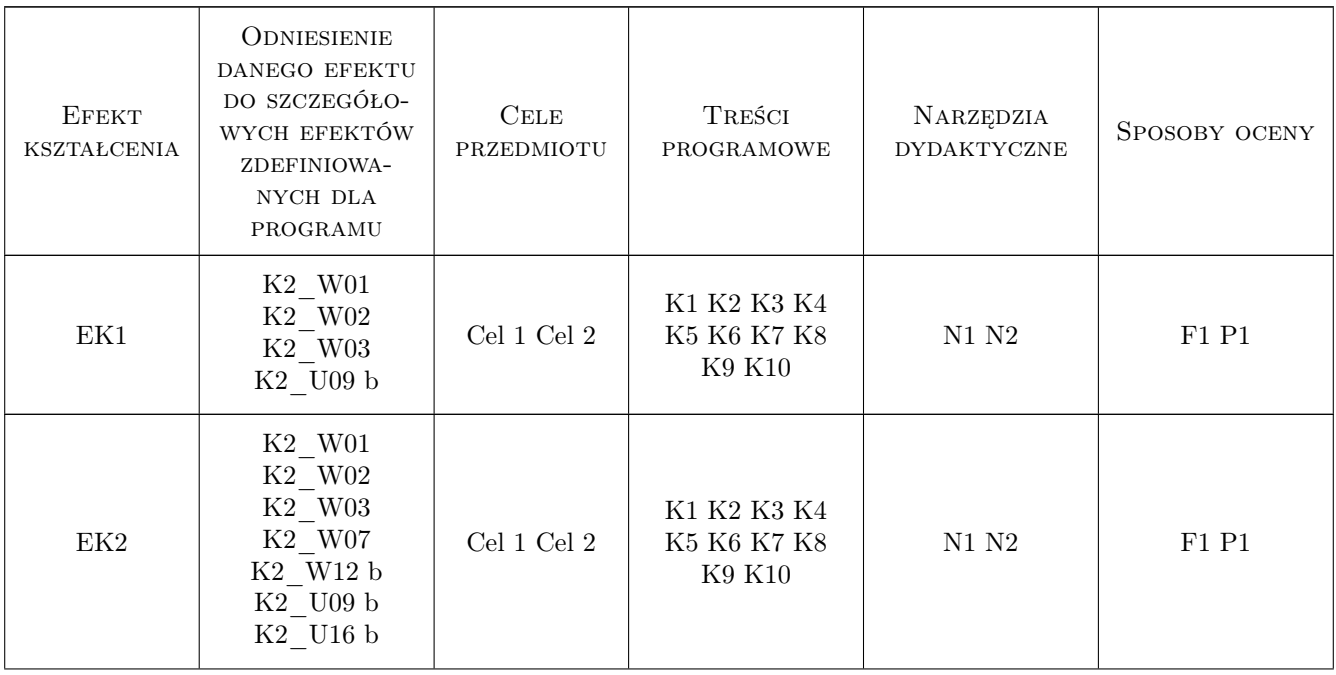

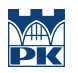

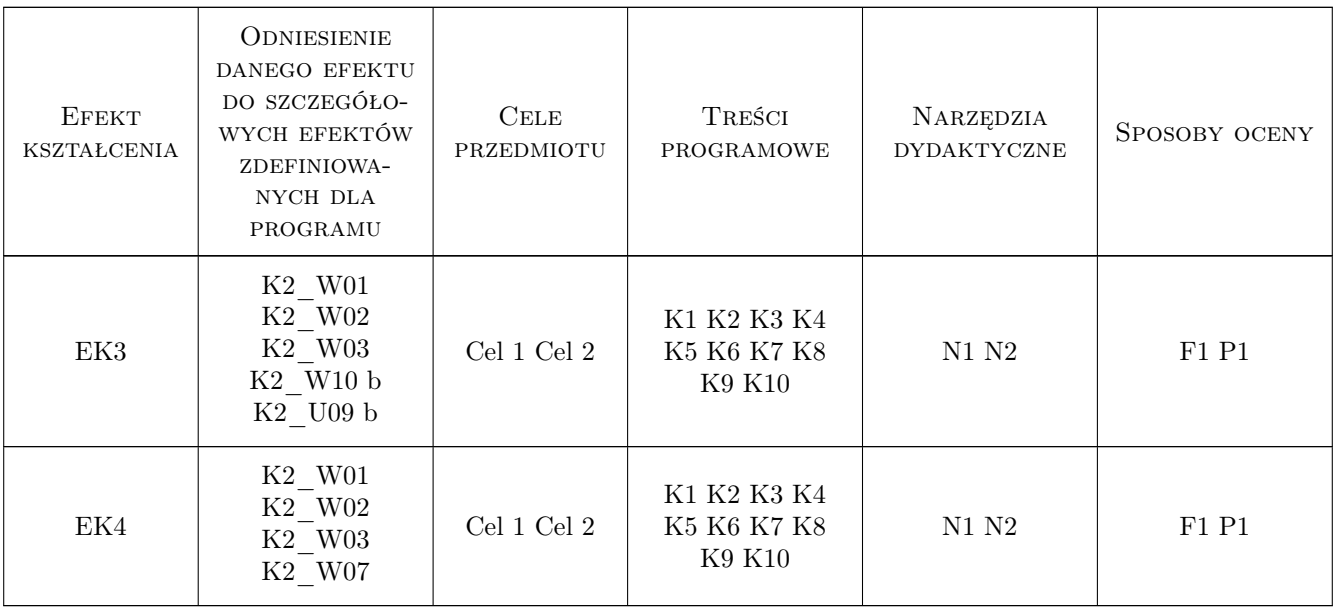

# 11 WYKAZ LITERATURY

#### Literatura podstawowa

- [1 ] Aspen Getting Started Building and Running a Process Model, Miejscowość, 2019, Aspen Technology
- [2 ] Marek Czernicki Przyklady w Aspen Plus Step by step,, Lille, 2019, Materiały dydaktyczne opracowanie własne
- [3 ] Marek Czernicki Numerical simulation with Aspen Plus, course INNOCHEM, Politechnika Krakowska, 2019, Materiały dydaktyczne - opracowanie własne, on line

#### Literatura uzupełniająca

[1 ] Aspen — tutorials, www.aspentech.com, Miejscowość, 2019, Aspen Technology

#### Literatura dodatkowa

- [1 ] Ralph Schefflan Teach Yourself the Basics of Aspen Plus, Miejscowość, 2016, Wiley-AIChE
- [2 ] 2.Jean-Charles de Hemptinne, Jean-Marie Ledanois, Pascal Mougin, Alain Barreau Select thermodynamic models for process simulation, Miejscowość, 2013, Editions Technip
- [3 ] 3.Gil Chaves, I.D., López, J.R.G., Garca Zapata, J.L., Leguizamón Robayo, A., Rodrguez Nio, G — Process Analysis and Simulation in Chemical Engineering, Miejscowość, 2016, Springer

#### 12 Informacje o nauczycielach akademickich

#### Osoba odpowiedzialna za kartę

dr inż. Marek Czernicki (kontakt: marek.czernicki@ec-lille.fr)

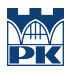

#### Osoby prowadzące przedmiot

1 dr inż. Marek Czernicki (kontakt: marek.czernicki@ec-lille.fr)

## 13 Zatwierdzenie karty przedmiotu do realizacji

(miejscowość, data) (odpowiedzialny za przedmiot) (dziekan)

PRZYJMUJĘ DO REALIZACJI (data i podpisy osób prowadzących przedmiot)

. . . . . . . . . . . . . . . . . . . . . . . . . . . . . . . . . . . . . . . . . . . . . . . .